#### **Important Information**

If you do not feel fully confident when dealing with electrical procedures, seek the advice of a qualified electrician. This product must be installed in accordance with the current building and IEE wiring regulations.

Switch off the mains before commencing installation. These products are designed for connection to a 240V 50Hz supply. Any broken or damaged parts should be replaced as soon as possible. We will not accept responsibility for any claims arising from a poor installation. This product is only suitable for indoor use only.

Please note emergency packs/batteries carry a 12 month warranty.

LEDs are an inductive lead and may have higher inrush currents, it may be necessary to uprate your MCBs to compensate.

LED Gear Tray to be fitted into a suitable housing. Information below only relates to the gear tray wiring and setup.

# **Specification \*if applicable**

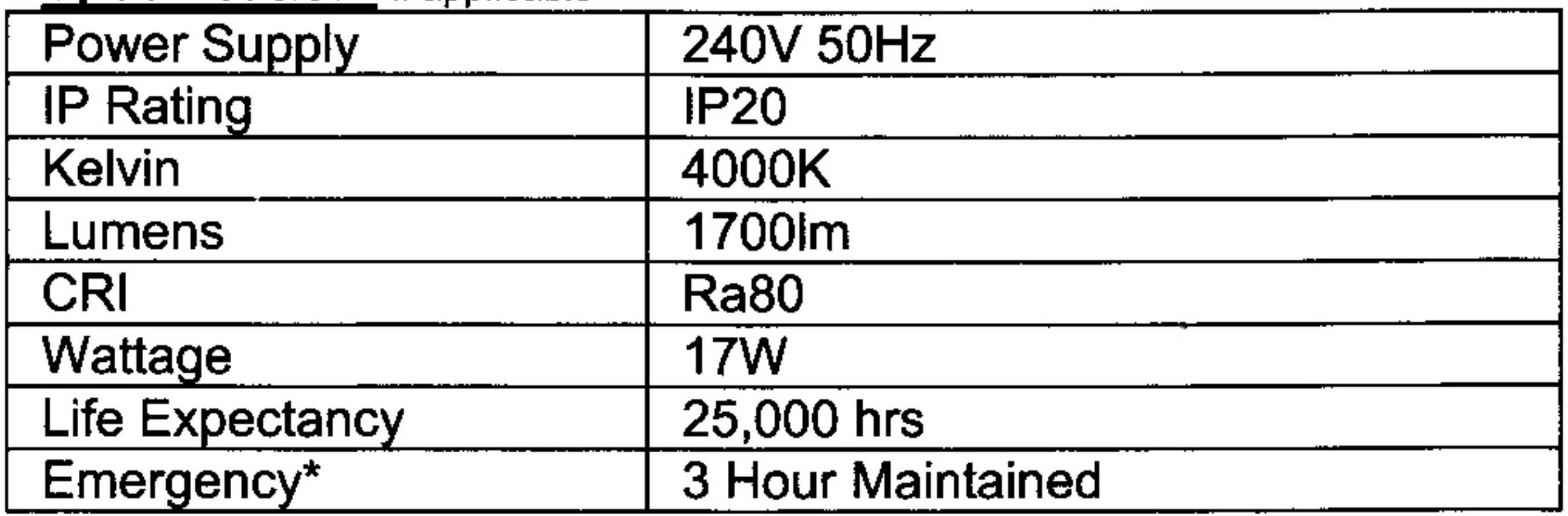

#### Wiring

Use FIG 1 - Wiring instructions for non-emergency units (2DLED-GT36-4K, 2DLED-GT36-4K-MW, 2DLED-GT36-4K-MW-HL)

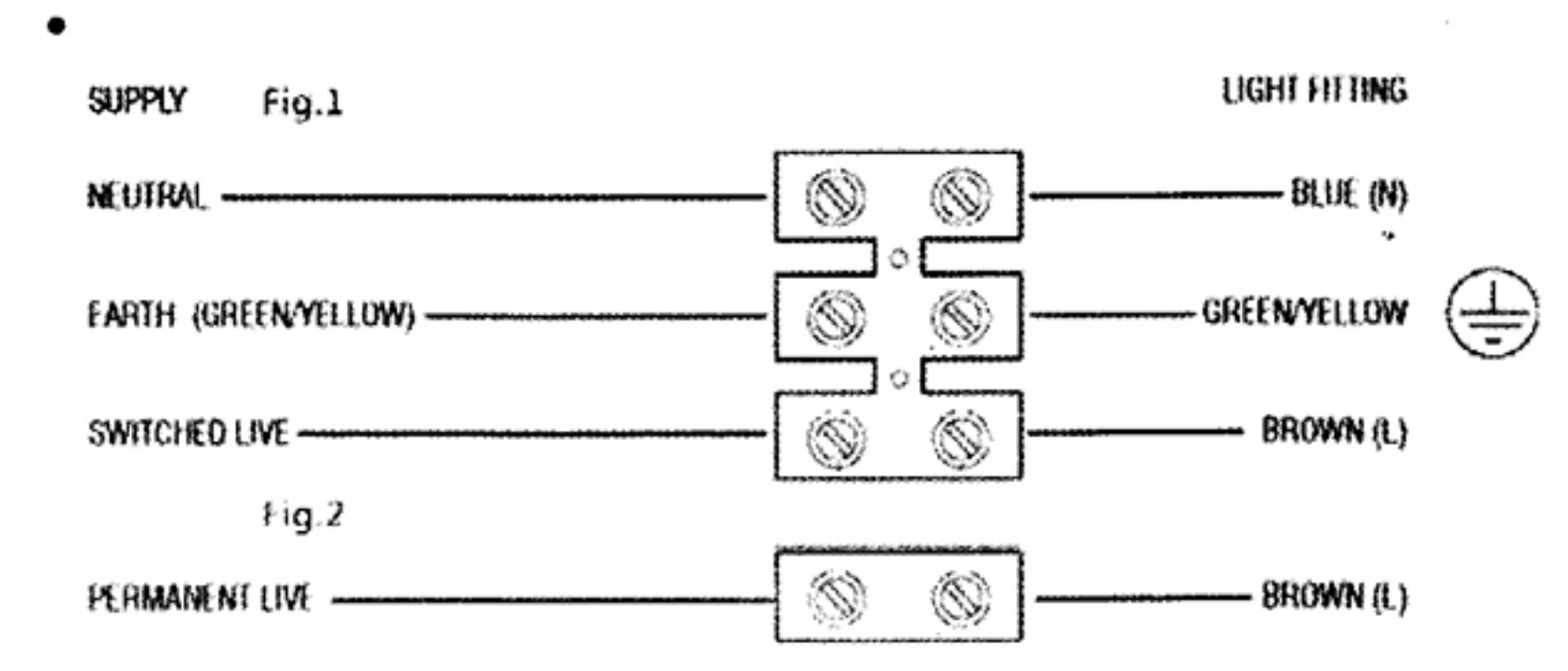

Use FIG 2 - Wiring Instructions for emergency units (2DLED-GT36-4K-EM, 2DLED-GT36-4K-MWEM, 2DLED-GT36-4K-MWEM-HL)

- Charge for 24 hours.  $\bullet$
- You must complete a FULL discharge and then a further 24 hour recharge prior to testing & full operation.

 $\sim$   $\sim$ **Contract Contract**  $\sim 10^{10}$  km s  $^{-1}$ **Contract Contract**  $\sim$  100  $\mu$  $\mathcal{L}^{\mathcal{L}}$  .

 $\sim$ 

### **Microwave Technical Specification**

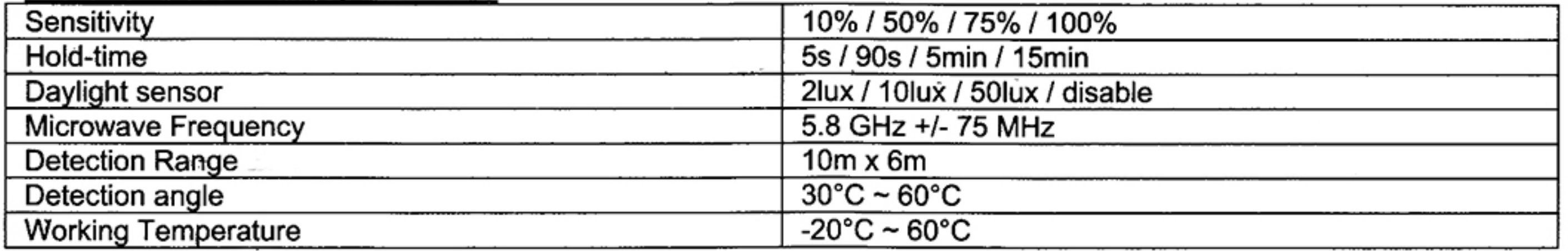

# **Microwave Settings** Settings:

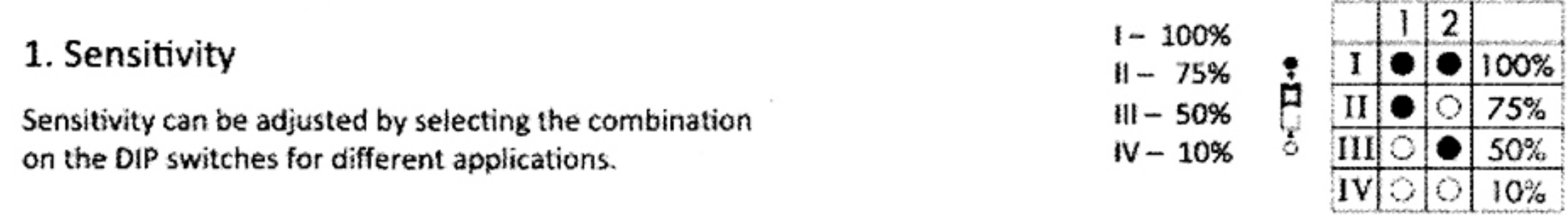

## 2. Hold-time

Hold-time refers to the time period that the light remains 100% on if no more movement is detected.

## $1 - Ss$  $11 - 90s$  $H - 5min$  $IV - 15min$

 $\sim$ 

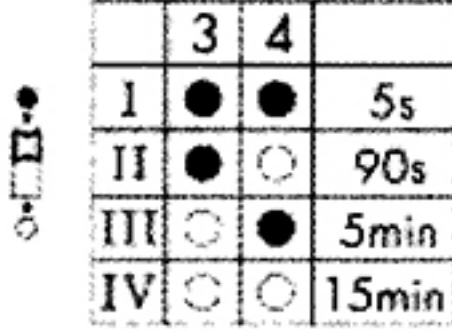

#### $\begin{array}{|c|c|c|}\n\hline\n1 & \bullet & \bullet & \text{Disoble}\n\end{array}$ I - Disable  $\bullet$

# 3. Daylight sensor

Different daylight threshold can be preset on DIP switches. Light will always turn on upon movement if daylight sensor is disabled.  $\sim 10^{-11}$ 

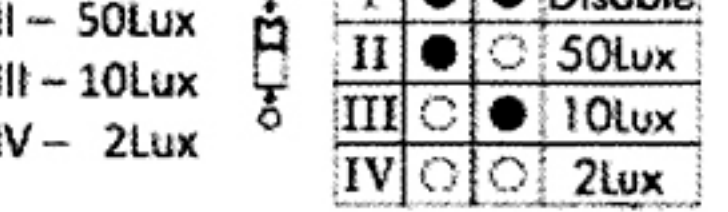

# **TROUBLE SHOOTING:**

 $\sim$ 

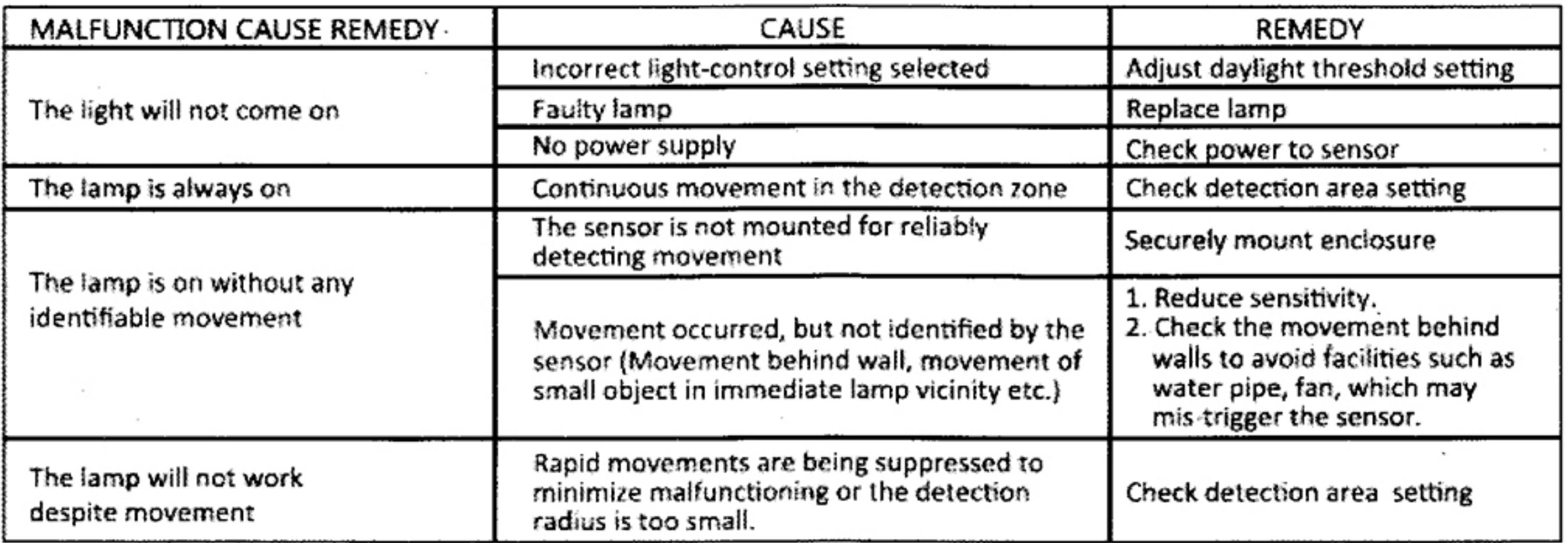

and the control

the control of the control of